## **3g Apple Iphone User Guide**

Eventually, you will totally discover a additional experience and capability by spending more cash. nevertheless when? realize you receive that you require to acquire those all needs in the same way as having significantly cash? Why dont you try to acquire something basic in the beginning? Thats something that will guide you to understand even more with reference to the globe, experience, some places, once history, amusement, and a lot more?

It is your no question own get older to enactment reviewing habit. in the midst of guides you could enjoy now is **3g Apple Iphone User Guide** below.

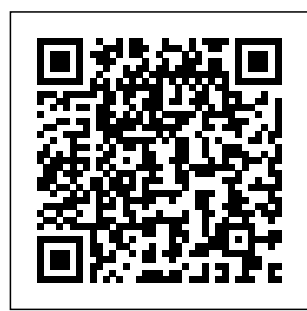

The Super Easy Ways to handle your iPhone SE 2020 Uncovered Rough Guide to iOS Guides

The iPhone, Apple's iconic device, continues to set the pace in smart phone technology with the launch of the and customizing iPhone 5. DK's slick, full-colour the iPhone

unlocks the myriad of secrets of this extraordinary gadget from synchronizing for the first time your home screen, to sending SMS messages to

multiple recipients. It keeps your finger on the pulse with up-tothe-minute information on all the coolest apps available to download from the iTunes App Store and news of what's hot in the world of iPhone accessories and all the new features including iCloud, Newsstand, and Notification centre. Que Publishing This concise iPhone manual provides step-by-step

instructions on how to do everything with your iPhone FASTER. You will also unlock hidden secrets of your iPhone such as how to download free Games and eBooks, send an email from your iPhone, and read news for free. This iPhone guide includes: - Getting Started - Button Layout - Navigating

the Screens - Making Calls - Using the Speakerphone During a Voice Call Using the Mute Function During a Voice Call - Managing Your Contacts - Adding a New Contact - Adding a Favorite Contact (Speed Dial) - Text Messaging - Adding Texted Phone Numbers to Contacts - Copying, Cutting, and

Pasting Text - Sending Picture Messages -Photos and Videos - Taking Pictures - Capturing Videos - Using the Email Application - Changing the Default Signature - Changing Email Options - Managing Applications - Setting Up an iTunes Account - Searching for Applications - Using

iTunes to Download Applications - Reading User Reviews - Deleting an Application - Reading Book on iPhone - How to download thousands of free eBooks - Adjusting the Settings - Setting Ringtones - Turning On Silent Mode - Turning Vibration On and Off - Setting Alert Sounds - Changing the Wallpaper -

Adjusting the Brightness - Changing the Auto-Lock Feature - Setting a Passcode  $Lock -$ Changing Keyboard Settings - Changing Photo Settings - Setting a Home Button  $Shortcut -$ Turning 3G On and Off  $-$ Turning Bluetooth On and Off - Turning Wi-Fi On and Off - Turning Airplane Mode On and

Off - Tips and Tricks - Maximizing Battery Life - Taking a Screenshot Scrolling to the Top of a Screen - Saving Images While Browsing the Internet - Typing Alternate Characters Deleting Recently Typed Characters - Resetting Your Phone - Viewing the  $F111$ Horizontal Keyboard - Calling a Number on a

Website - Tromostpowerfulchip ubleshooting - List of iP honefriendly websites that save you time typing in long URL addresses IPhone: The Missing Manual Pearson **Education** The iPhone 8 is a huge step forward for the iPhone. It has glass on the front and the back development from to enable wireless charging, it has a Retina Display with True Tone technology to match the ambience around you, it has the

ever put into a smartphone, and it comes in three new colors silver, space grey and gold. Brought to you by the expert team at Tap Guides, and written by bestselling technology author Thomas Anthony, iPhone 8 Advanced Guide is packed with top tips and in-depth tutorials. You'll uncover the history of the iPhone's 2007 to 2017, learn about iPhone 8 features such as Portrait Lighting mode, discover  $h$ ow to use iOS 11 and its built-in apps, plus much

more. By the time you've finished reading iPhone 8 Advanced Guide you'll be pro in nearly everything iPhone and iOS related. Inside you'll discover: \* The history of the iPhone \* The new features of iPhone  $8*$  Touch ID and  $3D$  Touch  $*$ Detailed app tutorials \* The secrets of mastering mobile photography \* How to edit photos features to enjoy in \* Essential Settings the iPhone 8, and configurations iPhone 8 Plus and \* Troubleshooting tips **The Essential Guide to Motorcycle Travel, 2nd Edition** Essential Guide

Explains how to plan no longer need be a motorcycle trip, recommends clothing and accessories, and offers tips on safety. John Wiley & Sons With the latest iOS 11 beta for the iPhone, you will enjoy a host of exciting new features including an all-new Messages app, updates to Maps, Search, 3D Touch, widgets, etc. And the iPhone 7 and iPhone 7 Plus have new not to mentions loads of iPhone X with more advanced cameras, and you can do more with Siri and third-party apps than ever before in a simple way. You

bored with overly long manual without simplicity of information. This is a guide to the tips, shortcuts, and workarounds that will make you acquainted to iPhone in no time even if you haven't used iPhone before. This book will help you accomplish every basic and needful features you need on your iPhones. Apple iPhone Master Manual Rough Guides UK iPad Air is packed with advanced technology, all within a 7.5 milimeter frame that's just one pound in weight. This eBook, written by bestselling author T A Chapter 3: Get Rudderham and brought to you by the expert team at 5: Advanced Tips iOS Guides, reveals everything eBook today to you need to know about iPad Air and you need to know iOS 7. Suitable for about iPad Air. both beginners and intermediate users alike, iPad Air Guide is packed with highresolution images and written with clear, concise text. Split into five chapters, the book covers basics from use some of the talking to Siri and setting up email accounts, to advanced tuition including splitting the keyboard in two and editing photos.: Chapter 1: Getting Started Chapter 2: Apps

Social Chapter 4: Settings Chapter Download this learn everything The iPhone Pocket Guide p6 "O'Reilly Media, Inc." Now that you have got the iPhone 13 Pro Max, you are probably wondering what next? How do you make the most of this flagship phone and learn to hidden features of the phone?If you thought iPhone 12 or any other previous iPhone to have come from Apple is the bomb, wait till you start using your iPhone 13 Pro. On this phone, Apple took

it to a new level that will be difficult for competitors to catch up with any time soon.Anyone on the Apple Ecosystem should consider him or herself fortunate to be alive to witness the advanced technology behind the hood that makes life when using the iPhone 13. With more and more people using video technology for their everyday use, Apple has included a whole new lot of video-related features that can help you use your iPhone for cinematography purposes.The iPhone camera has so many hidden features and tricks that you probably don't know about and only a book like

this can help to expose those hidden features for you.If you have an iPhone 11 Pro and want to be able to take stunning photos with it, then this book is for you.This time with the launch of the iPhone 13, they have included camera upgrades like Portrait mode video, updated filter systems, ProRes, and so much more, but will require that you master the camera setting for you to be able to use it to capture great shots, which is why you should be ordering this book right away because it is going to tell you how to do functions that you just that. Very often the manuals and user guides that accompany devices different functions of will benefit from this

tend to be basic on providing the best tricks and tips required to get the best from such devices which is why this book was written to help you get the most out of your iPhone 13 Pro Camera app.In this book, you will learn:How to use the iPhone 13 Pro exclusive feature called ProResThe meaning of Cinematic mode and how they improve your iPhone videographyWhy manual camera settings can improve your picture qualityHow to access some hidden camera probably did not expect a phone

camera to haveThe decision to buy now the three lenses and how you should use themWhy you should not use the digital zoom and use the optical zoom instead to get the best from your photosThis book shows many more functions than you would expect to find on a phone and helps you better utilize your iPhone 13 Pro Max when next you go on a trip, visit the airport, go on vacation, capture important moments, and document the different stages of your child's life.This book is so valuable that this present price is not likely to stay for long as it will be reviewed soon, only those who make an early

bargain as it is a realintroduced many gem of a book.Translator: Ian seen in the iPhone A Miller **Enterprise Deployment** Strategies and **Security** Solutions John Wiley & Sons iPhone Survival Guide - Concise Step-by-Step User Guide for iPhone 3G, 3GS: How to Download FREE eBooks, eMail from iPhone, Make Photos and Videos & M oreMobileRefere nce The Rough Guide to the iPhone Lulu.com NOW INCLUDES iPHONE 4S! The iPhone 4 and 4S

new features not 3G and 3GS, such as FaceTime video calling, multitasking, screenshots help and even using your you to confirm that iPhone as a modem. This guide will introduce you to Guide also goes these new features and show you how to use them. This book gives taskbased instructions without using any technical jargon. Learning which buttons perform which functions is useless unless you know how it will help you in your everyday use of the iPhone. Therefore, this guide will teach you how to perform the most common tasks. Instead of presenting arbitrary instructions in lengthy paragraphs, Setting Up the 4S this book gives

unambiguous, simple step-by-step procedures. Additionally, detailed you are on the right track. This Survival above and beyond to explain Secret Tips and Tricks to help you accomplish your day-to-day tasks much faster. If you get stuck, just refer to the **Troubleshooting** section to figure out and solve the problem. Updated on 11/4/2011. This iPhone guide includes: NEW IN THIS GUIDE: Using Siri 9 All-New Settings Chapters Using the Notification Center without a Computer

Searching a Web Page Viewing an Article in Reader Mode Using the New Music Application Deleting Songs in the Music Application Selecting a Pre-Loaded Equalization Setting Texted Phone Taking a Picture from the Lock Screen Creating and Editing Photo Albums Editing Photos Inserting **Emoticons Customizing** Keyboard Shortcuts Bookmarks to the **Customizing** Custom Vibrations Using LED Flash Alerts Using Photo Stream Formatting Text in the Email Application Hiding the Keyboard in a Text Message This guide also includes: Getting Started Making Calls FaceTime

Multitasking Button Layout Navigating the Screens Using the Speakerphone During a Voice Call Staring a Conference Call Managing Your Contacts Text Messaging Adding Numbers to Contacts Copying, Cutting, and Pasting On and Off Setting Text Sending Picture and Video Messages Using the Safari Web Browser Adding Home Screen Printing a Web Page Managing Photos and Videos Using the Email Application Viewing All Mail in One Inbox Managing Applications Setting Tricks Using the Up an iTunes Account Sending an Feature Maximizing Application as a Gift Battery Life Taking Using iTunes to

**Download Applications** Reading User Reviews Deleting an Application Reading an eBook on the iPhone How to download thousands of free eBooks Adjusting the Settings Turning On Voiceover Turning Vibration Alert Sounds Changing the Wallpaper Setting a Passcode Lock Changing Keyboard Settings Changing Photo Settings Turning 3G On and Off Turning Bluetooth On and Off Turning Wi-Fi On and Off Turning Airplane Mode On and Off Tips and Voice Control a Screenshot

Scrolling to the Top of a Screen Saving Images While Browsing the Internet Deleting Recently Typed **Characters** Resetting Your iPhone Viewing the Full Horizontal Keyboard Calling a Number on a **Website Troubleshooting** Genealogies, Meanings, and Becoming Peachpit Press I thought it would be a boring small budget phone, but I was wrong... The iPhone SE 2020 is the smallest, fastest, and cheapest iPhone we've seen for a while now. Apple's most affordable iPhone has finally

been updated to the new Apple iPhone SE 2020. Unofficially, SE means special edition, and this phone is indeed impressive. It's loaded with so many useful features, to a point and improve your where your jaw might drop. In this book, I talk about the phone's hidden features, comfort, design and screen quality, performance, camera image quality, and battery life, and more! With this book, you'll learn: Why the iPhone SE 2020 is essentially the classic Apple product. Why

everything about this phone feels fluid. Why the iPhone SE 2020 feels like a new iPhone 11 Pro inside the iPhone 8 body. Secret techniques, tips, and tricks to use iPhone SE 2020 seamlessly. Do you want to know how to: Clean your iPhone the correct way? Switch mobile data and Bluetooth on or off in an instant? Access airplane mode quickly? Check network connection strength? Turn data roaming on or off? Turn Wi-Fi Assist on or off? Use the Control Center for quick

access to frequently used settings? Force close nonresponding apps? Turn on Low Data Mode to help apps Pearson reduce their network data use? Reset your voicemail password? Stop unwanted pop-ups in your browser? Troubleshoot apps Technology for smooth running? Then get Used to "Think this book to solve these and more... It's never been easier to get into the iPhone and the Apple ecosystem with the iPhone SE 2020. If you're new to the iPhone or want to brush up on your skills, GET THIS BOOK

TO MASTER THE that with ART OF THE IPHONE SE 2020. **Simplified iPhone 11 Pro Max Manual Education** Apple iPhone is appreciated worldwide for Its Style, Ease of Use, and High Brand. Do You Different"? Explore New Flagships of Apple iPhone12 and iPhone PRO - in a Detailed Review of All Peculiarities and Features of These Models! Did you know

iPhone12 you get everything at once - software consistency and forethought, superior performance and long-term support? It's possible that Apple isn't perfect at absolutely everything. But none of the manufacturers offer the same customer service as this company and the same approach to customers. The Apple brand creates products that customers love. Its marketing has

already become the standard for companies seeking global reach ? marketing built on simplicity. That is why, even for the followers of other detailed guide, brands, it will be interesting to know what determines Apple's success. **Smartphone** users argue about what is better ? iOS or Android. To make this choice for yourself, you need complete information: a book iPhone 12, iPhone PRO, and iPhone PRO Max User Guide

by Simply your Guide will take you through the benefits of Apple's operating memoji and send system in the brand's latest flagship. In this simple and you will: Explore what is the Big Difference – a groundwork of the Apple brand Know new features of innovative IoS14 - expanded functionality of the iPhone, new widgets, and other features Understand expediency of missing Home button –

acceleration of control Master Apple Animoji – create own cute emojis to everyone Get to know important tips and tricks to enhance your enjoyment of using the new iPhone model And so much more valuable information and tips! Not everyone comprehend that Android is not a smartphone, but the platform that many modern smartphones use, and the iPhone is the very smartphone

simplification and that uses the iOS

platform. Both platforms are recognized by the audience, so let's try to gain insight into this issue. Why not explore these innovative products of famous brand with "iPhone 12, iPhone PRO, and iPhone PRO extraordinary Max User Guide: The Complete Step by Step Manual to Master"? Scroll up, Click on "Buy Now with 1-Click", and Grab a Copy Today! A DIY Guide to Extending the Life of Your IDevices!

Fehintola **Otegbeye** The Rough Guide to the iPhone is your ultimate companion to the iPhone. This slick pocketsized Rough Guide unlocks the myriad of secrets of this device, from powering-up the first time and customising your home screen, to sending SMS messages to multiple recipients. Plus, keep your finger on the pulse with up-to-the-minute information on all the coolest

apps available to download from the iTunes App Store and news of what's hot in the world of iPhone accessories. The Rough Guide to the iPhone is the ultimate guide to the decade's definitive gadget, whether you already have an iPhone or are thinking of buying one, this is the book for you. iPad Survival Guide: Step-by-**Step User Guide** for Apple iPad: **Getting Started, Downloading** FREE eBooks, Using eMail,

Photos and Videos, and Surfing Web Penguin An annual guide helps solo and small firm lawyers find the best legal technology for their dollar, providing current information and recommendations on computers, servers, networking equipment, legal software, printers, security products, smartphones, and everything else a law office might need. Original. Investigation, Analysis and Mobile Security for Apple iPhone, iPad and iOS **Devices** MobileReference

The must-have guide to the Best iPhone and iPad Apps for every iOS user So many apps and so little time. How do you get to the best with a minimum of and iPad Apps. fuss? The Rough Guide to the Best iPhone and iPad Apps solves the problem. It pinpoints the 500 best free and paid for applications in all major categories. Whether its navigation or news, photography or productivity, games or utilities this book highlights the best iPhone 3G and running on iPhone, iPad (or both) from the

marquee names to the hidden gems. Discover the 500 finest applications your iOS was born to run with The Rough Guide to the Best iPhone Now available in ePub format. **IPhone 4 Survival Guide** iOS Guides This concise iPhone 4 manual provides step-bystep instructions on how to do everything with your iPhone 4 FASTER. The iPhone 4 introduced many new features not seen in the 3GS, such as FaceTime video calling,

multitasking, and even using your iPhone as a modem. This guide will show you these new features and how use them. You will Contact (Speed also unlock hidden Dial)- Text secrets on your iPhone, such as how to download FREE Games and ContactseBooks, send email from your iPhone, surf the web, and read news for FREE.This iPhone Safari Web guide includes:- Getting Started-What's New in iPhone 4- FaceTime-Multitasking-Button Layout-Navigating the Screens- Making Calls- Using the Speakerphone

During a Voice Call- Staring a Conference Call-Managing Your Contacts- Adding a New Contact-Adding a Favorite Messaging-Adding Texted Phone Numbers to Applications-Copying, Cutting, and Pasting Text-Sending Picture and Video Messages- Using Browser- Adding Bookmarks to the Home Screen-Printing a Web Page- Photos and Videos- Taking Pictures-Capturing Videos-Using the Email Application-Viewing All Mail in Passcode Lock-

One Inbox-Changing Email Options-Managing Applications-Setting Up an iTunes Account-Sending an Application as a Gift- Using iTunes to Download Reading User Reviews- Deleting an Application-Reading an eBook on the iPhone-How to download thousands of free eBooks- Adjusting the Settings-Turning On Voiceover-Turning Vibration On and Off-Setting Alert Sounds- Changing the Wallpaper-Setting a

Changing Keyboard Settings-Changing Photo Settings- Turning 3G On and Off-Turning Bluetooth On and Off-Turning Wi-Fi On and Off- Turning Airplane Mode On and Off- Tips and Tricks- Using the Voice Control Feature-Maximizing Battery Life-Taking a Screenshot-Scrolling to the Top of a Screen-Saving Images While Browsing the Internet-Deleting Recently Resetting Your iPhone- Viewing the Full Horizontal learn iPhone 4 Keyboard- Calling features.

Typed Characters-Christopher Breen a Number on a Website-Troubleshooting-List of iPhonefriendly websites that save you time Recording --shoot, typing in long URL edit, and share all addresses Planning, Outfitting, and **Accessorizing** "O'Reilly Media, Inc." New Apple iPhone 4 users will want to start using their devices as soon as they get their hands on them, and The iPhone Pocket Guide shows them how. Trusted gadget teacher reveals the quickest way to

Everything is covered including: Built-in Apps FaceTime video calling HD Video in HD 5 megapixel camera with LED flash and 5x digital zoom Breen also covers the basics such as making calls and navigating through your music, TV shows, and movies. Along the way, Christopher Breen offers hints for making the most of the device's settings and troubleshooting advice for when the iPhone becomes uncooperative. **iPad & iPhone**

**Administrator's Guide** "O'Reilly Media, Inc." Now available in ePub format. Fully updated to cover the iPhone 5 and iOS6, the bestselling Rough Guide to the iPhone is the ultimate guide to the definitive gadget of our time. The full color guide shows you how to make the most of the iPhone 5's unique blend of fun and function. The book covers the basics, such as synchronizing with iCloud, using Facetime, making the most of Siri, and exploring the latest built-in features, including Facebook integration, panoramic photos, and Apple Maps.

The guide also unlocks new secrets, such as how to make free international calls, and there's even upto-date advice on the coolest apps available on the App Store. Whether your focus is productivity or creativity, The Rough Guide to the iPhone will turn you from an iPhone user Fortunately, David into an iPhone guru. iPhone Survival Guide - Concise Step-by-Step User Guide for iPhone 3G, 3GS: How to Download FREE eBooks, eMail from iPhone, Make Photos and Videos & More **CreateSpace** Annotation With the iOS 8.1

software and the new iPhone 6 and 6 Plus, Apple has taken its flagship products into new realms of power and beauty. The modern iPhone comes with everythingcamera, music player, Internet, flashlightexcept a printed manual. Pogue is back with this expanded edition of his witty, full-color guide: the worlds most popular iPhone book. The iPhone 6 and 6 Plus. This book unearths all the secrets of the newest iPhones. Bigger screens, faster chips, astonishing cameras, WiFi

calling, Apple Pay, iPhone: The crazy thin. The iOS 8.1 software. Older iPhone models gain predictive typing, iCloud Drive, Family Sharing, "Hey Siri," the Health app, and about 195 more new features. Its all here, in these pages. The apps. That catalog of 1.3 million add-on programs makes the iPhones phone features almost secondary. Now youll know how to find, exploit, and troubleshoot those one's life quickly apps. The iPhone may be the worlds coolest computer, but its still a computer, with all of a computers complexities.

Missing Manual is a funny, gorgeously illustrated guide to the tips, shortcuts, and workarounds that will turn you, too, into an iPhone master. A Postphenomenol ogical Inquiry of Cell Phones Elsevier A book that uses a "learn by doing" approach provides the reader with the information one needs to make Apple's iPhone 3G or 3GS an important part of and easily, including just enough background and technical detail and plenty full color step-by-step instructions.

Original. **Complete** CompTIA A+ Guide to PCs MobileReference Master PC installation, configuration, repair, maintenance, and networking and fully prepare for the CompTIA A+ 220-801 and 220-802 exams This unique tutorial and study quide teaches the fundamentals of computer desktop and laptop installation, configuration, maintenance, and networking with thorough

instruction built on the CompTIA A+ 220-801 and 220-802 exam objectives. Learn complete all the skills you need to become a certified professional and customer-friendly comprehensive technician using today's tools and technologies. Every chapter opens with focused learning objectives and lists the exam objectives covered in that chapter. To meet Laptops • the learning objectives, each chapter includes detailed figures, helpful Tech Tips,

explanations of key terms, stepby-step instruction, and coverage of every topic. At the end of every chapter are assessment tools, including a summary, review Practical Tech questions, labs, activities, and exam tips. Covers Both 2012 A+ Exams: A+ 220-801: • PC Hardware • Networking • Printers • **Operational** Procedures A+ 220-802 • **Operating** Systems •

Security • Mobile Devices • **Troubleshooting** Learn more quickly and thoroughly with all these study and review tools: Learning **Objectives** provide the goals for each chapter Tips give realworld PC repair knowledge Soft Skills information and activities in each chapter cover all the tools and skills you need to become a professional, customer-friendly technician in every category Review

Questions, including true/false, multiple choice, matching, fill-inthe-blank, and open-ended questions, assess your knowledge of the Offer in Back of learning objectives More than 125 Lab Exercises enable Cert Guide, you to link theory Deluxe Edition, to practical experience Key Terms identify exam words and phrases associated with each topic **Detailed** Glossary clearly defines every key term Critical **Thinking** Activities in every

chapter take you beyond the facts to complete comprehension of topics Chapter Summary provides a recap of key concepts See Special Book to save 70% on the CompTIA A+ Premium Edition eBook and Practice Test